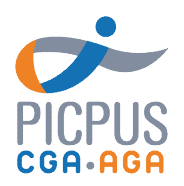

## V1.3 du 01/01/2024

# µ Programme de formation Créer des visuels impactants avec Canva

Canva est un outil gratuit, simple et rapide à prendre à prendre en main pour créer des visuels et des supports de communication avec un rendu professionnel (invitations, flyers, affiches…).

### Objectifs de la formation

Cette formation passe en revue les nombreuses possibilités de Canva, pas à pas, et explore les différents formats qui font sens pour communiquer et valoriser votre expertise.

A l'issue de cette formation, vous serez en mesure de :

- √ Créer des visuels impactants
- √ Identifier les formats visuels adaptés à votre activité
- √ Explorer et utiliser les formats offerts par Canva

### Pré-requis

Aucun pré-requis n'est exigé

#### Programme

- Les fonctionnalités de base de Canva
- Les fonctionnalités avancées de Canva
- Comment insérer votre logo dans un visuel
- Création de plusieurs visuels

#### Intervenant

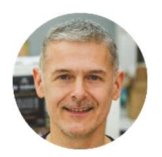

Dominique Dufour Consultant en communication et réseaux sociaux

#### Méthodes pédagogiques

Alternance de théorie, de démonstrations et d'exemples concrets, avec des cas pratiques et des exercices. Un support est projeté lors de la formation. Un livret pédagogique est remis aux participant au début de la formation.

#### Modalités d'évaluation

Un test d'évaluation des acquis est réalisé à la fin de la formation. Une attestation de présence est adressée au stagiaire à l'issue de la formation ainsi qu'un questionnaire de satisfaction.

#### Modalités et délais d'accès

Inscription via notre formulaire d'inscription sur le site : au minimum 5 jours ouvrés avant le démarrage de la session. Un lien de connexion vous est adressé par mail la veille de la classe, avec un rappel le jour-même. En cas de prise en charge par un OPCO : vous devez en faire la demande à votre OPCO un mois avant le démarrage la session.

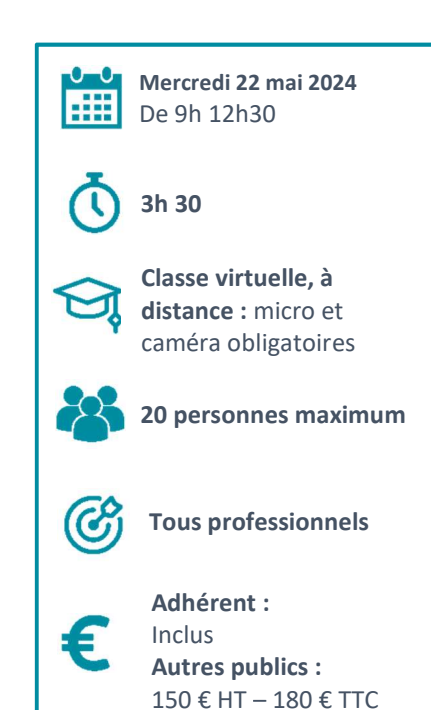

Accessibilité aux personnes en situation de handicap. Afin de vérifier les possibilités d'accueil, merci de prendre contact avec Dimitri Boyer au 01.53.33.34.85

36, rue de Picpus 75580 Paris cedex 12 E-mail: nation@cgapicpus.com

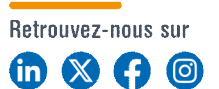

Associations régies par la loi de 1901 Agréments n° 104755 et 202755 Siret 312 285 679 00030 et 318 288 867 00035 Fondées par des experts-comptables